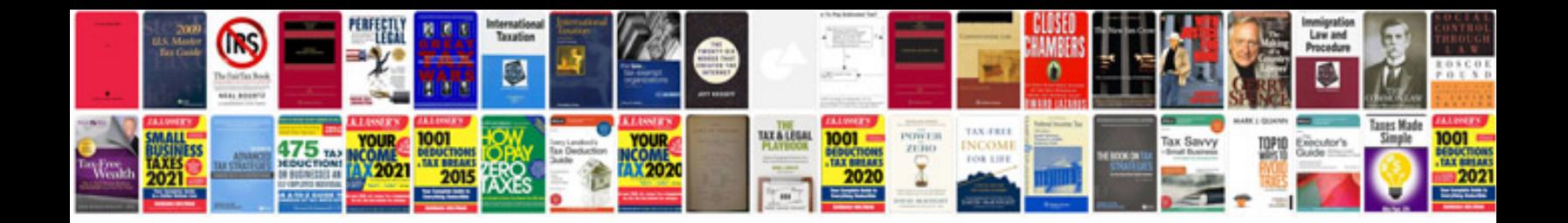

**Documentation worksheet in excel** 

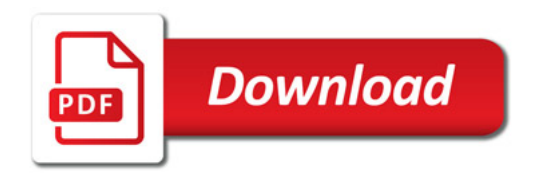

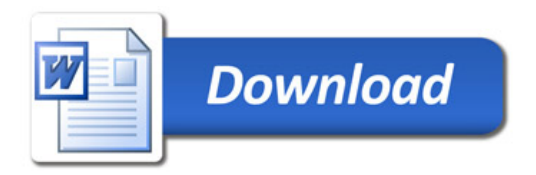